# **DTK4412-beanos**

**Jinyoung Park**

**Apr 08, 2022**

## **KERNEL**

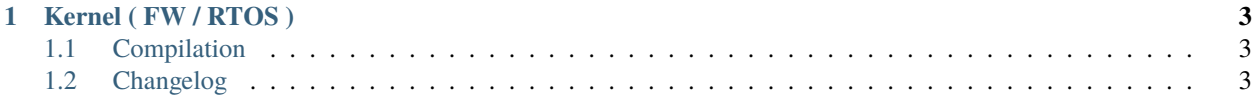

**OS** 

#### **CHAPTER**

### **ONE**

## **KERNEL ( FW / RTOS )**

<span id="page-6-0"></span>*configure* How to configure kernel. *[compile](#page-6-1)* How to configure kernel. *development* Guidelines and release planning and check dependencies. *[changelog](#page-6-2)* The kernel development changelog.

## <span id="page-6-1"></span>**1.1 Compilation**

## <span id="page-6-2"></span>**1.2 Changelog**